# Task Factory Amazon

Last Modified on 20 January 2022

 Task Factory users running version 2020.1.4 or older (released prior to May 27, 2020): **There's an important Task Factory update.** Please visit here for more details.

## AmazonS3 Rest Connection Manager

### Connection Properties

Used with the AmazonS3 Rest Source and AmazonS3 Rest Destination.

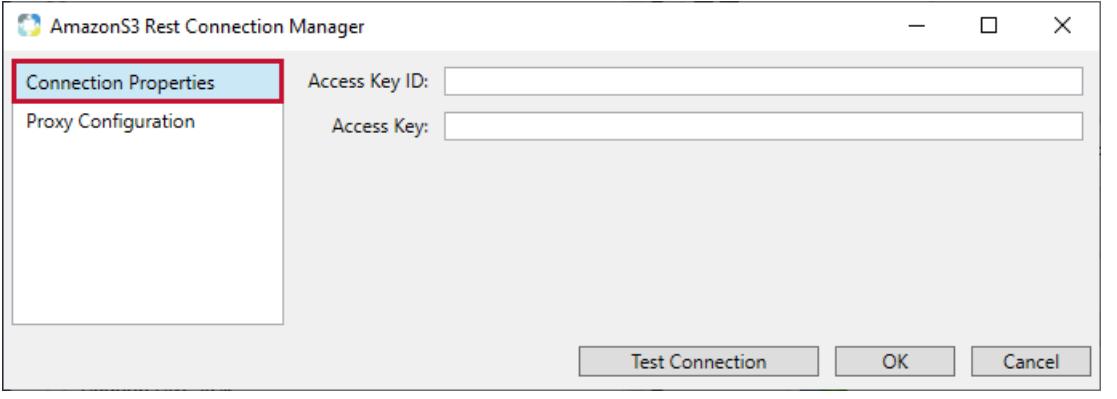

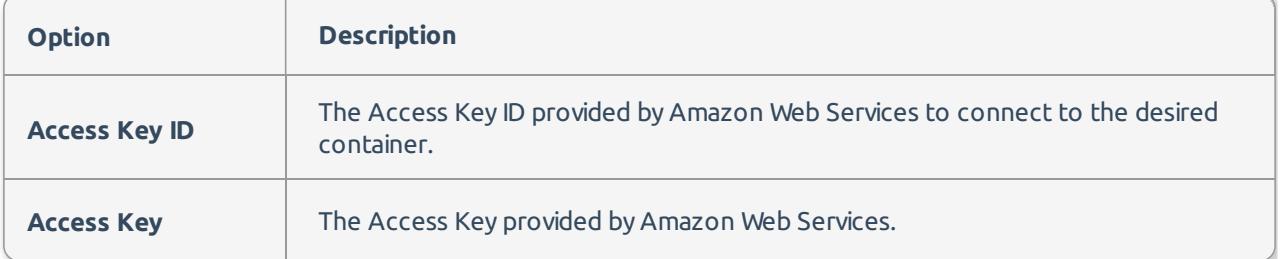

 **Note: Test Connection** requires the IAM user to have ListAllMyBuckets permissions. To find the available permissions for your IAM user, open the AWS Console, select the user and look under **Permission Policies**. You may need to add/edit the policy to add ListAllMyBuckets permissions.

### Proxy Configuration

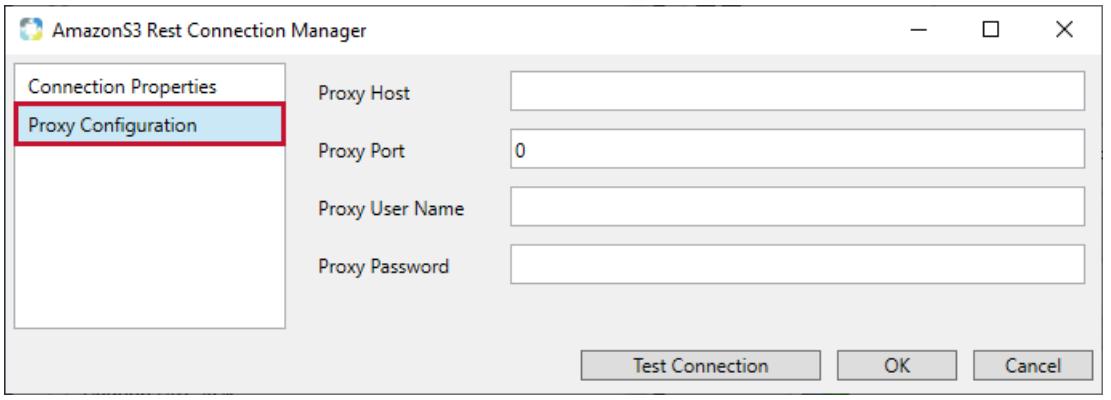

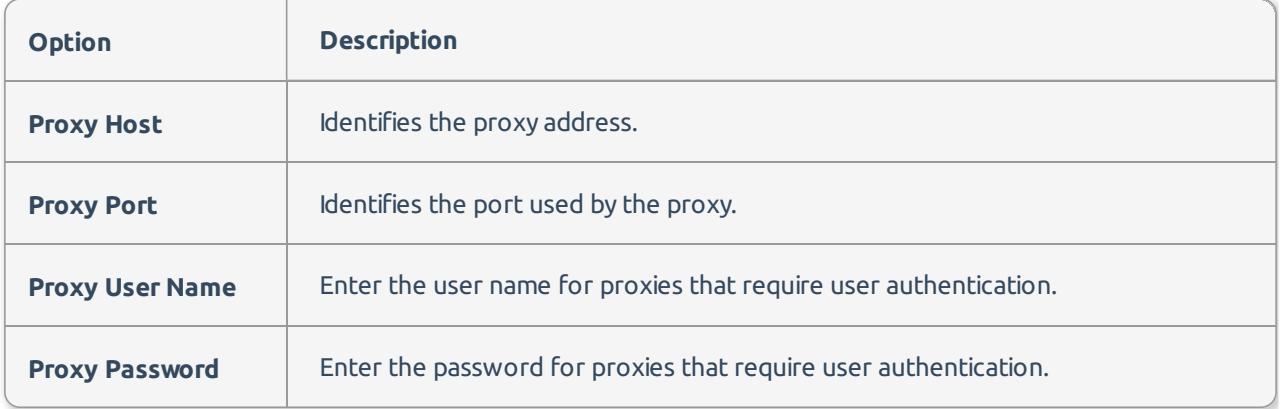

# AmazonS3 Rest Source

Source

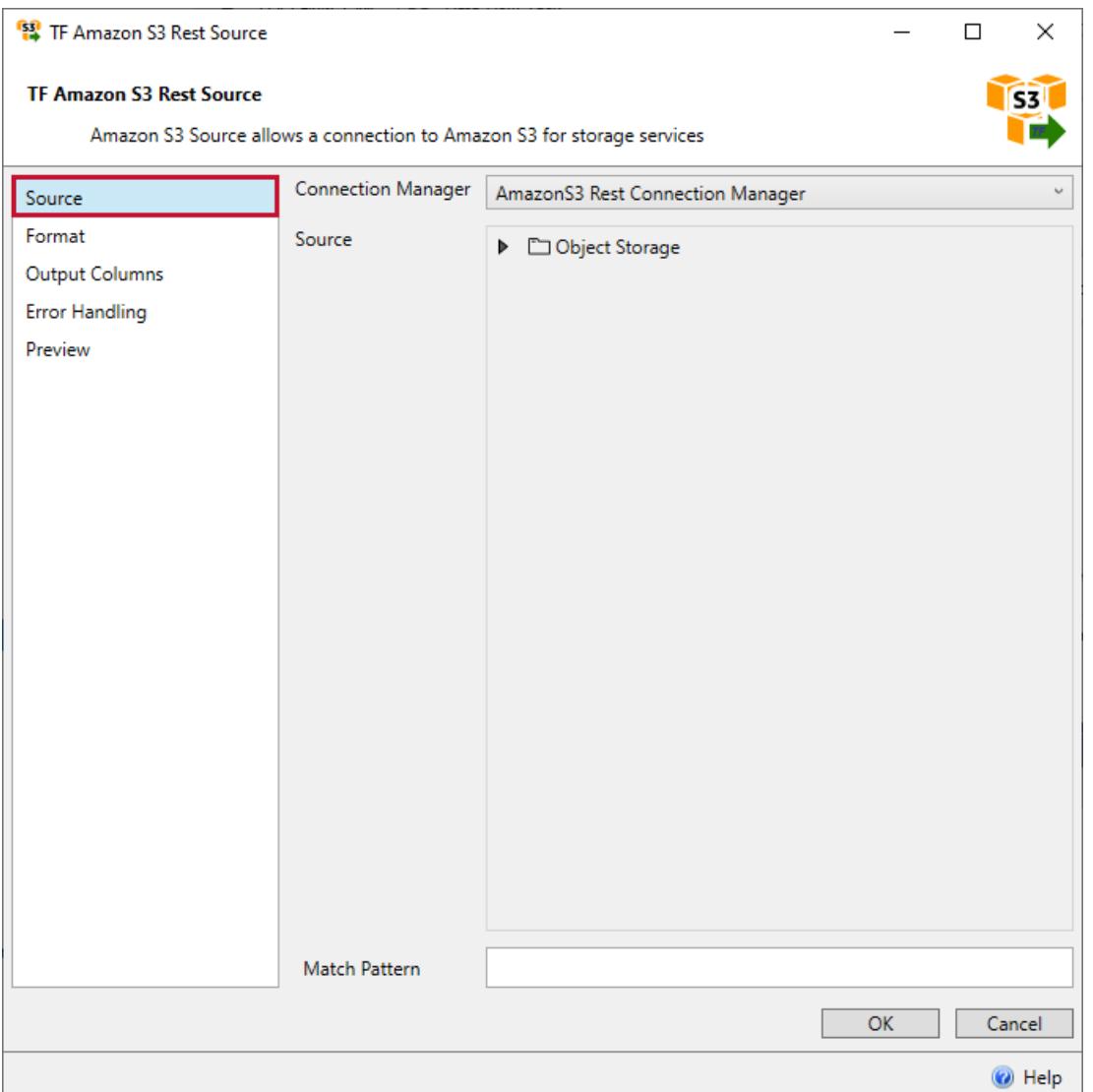

Begin by creating a connection manager that connects to the service's storage container.

### Format

The following formats are available:

Delimited Format

Users can manually configure the delimiter, quote identifiers, the lines to skip, and lines to scan. Select **Detect Formats** to configure these fields automatically.

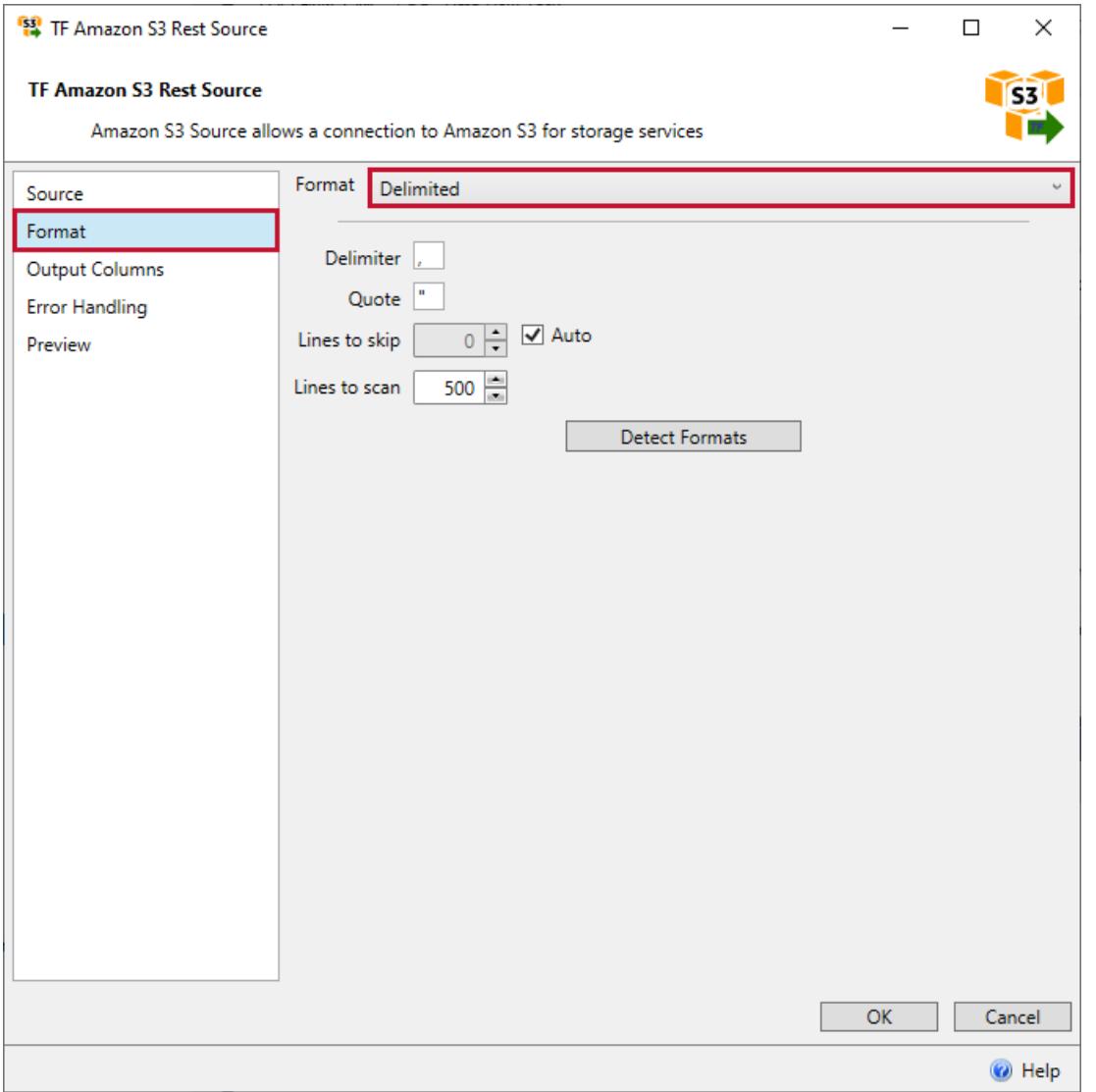

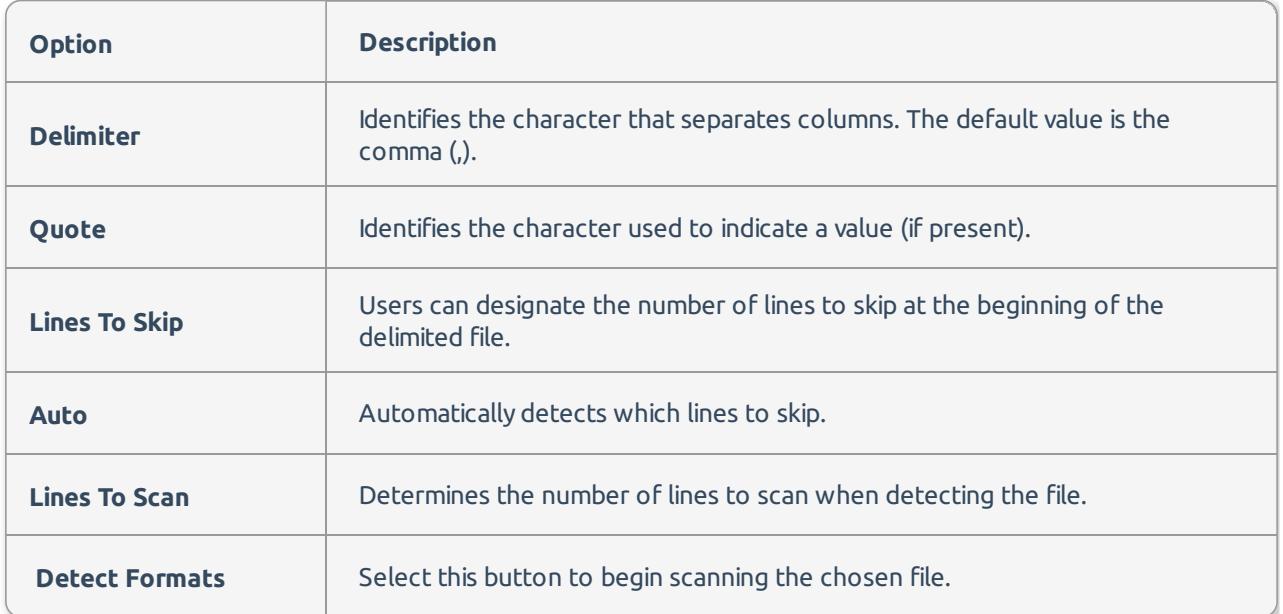

**Detected Delimited View** - After the format is detected, a new view appears that allows users to configure or change different properties of the file.

#### Json Format

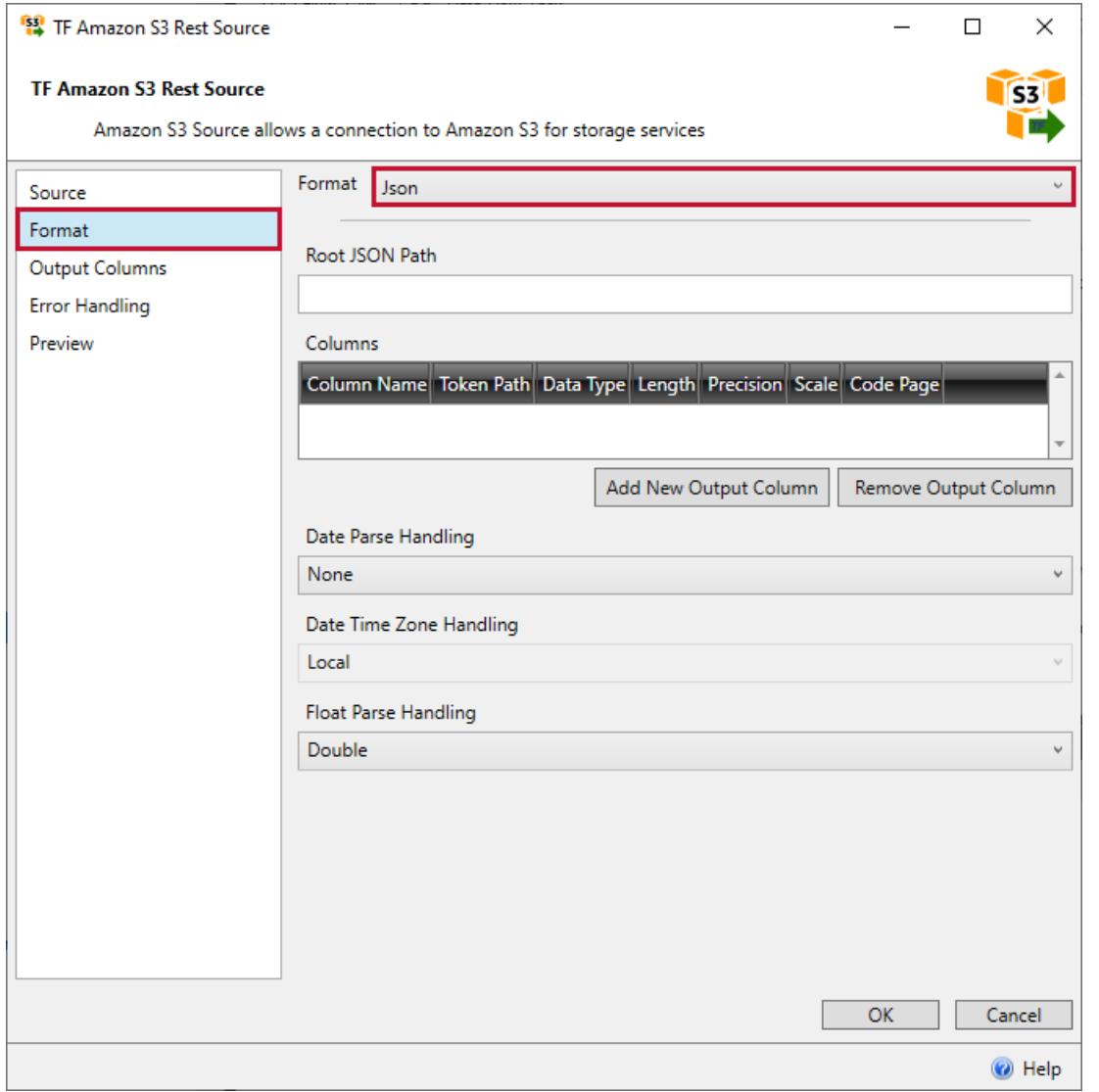

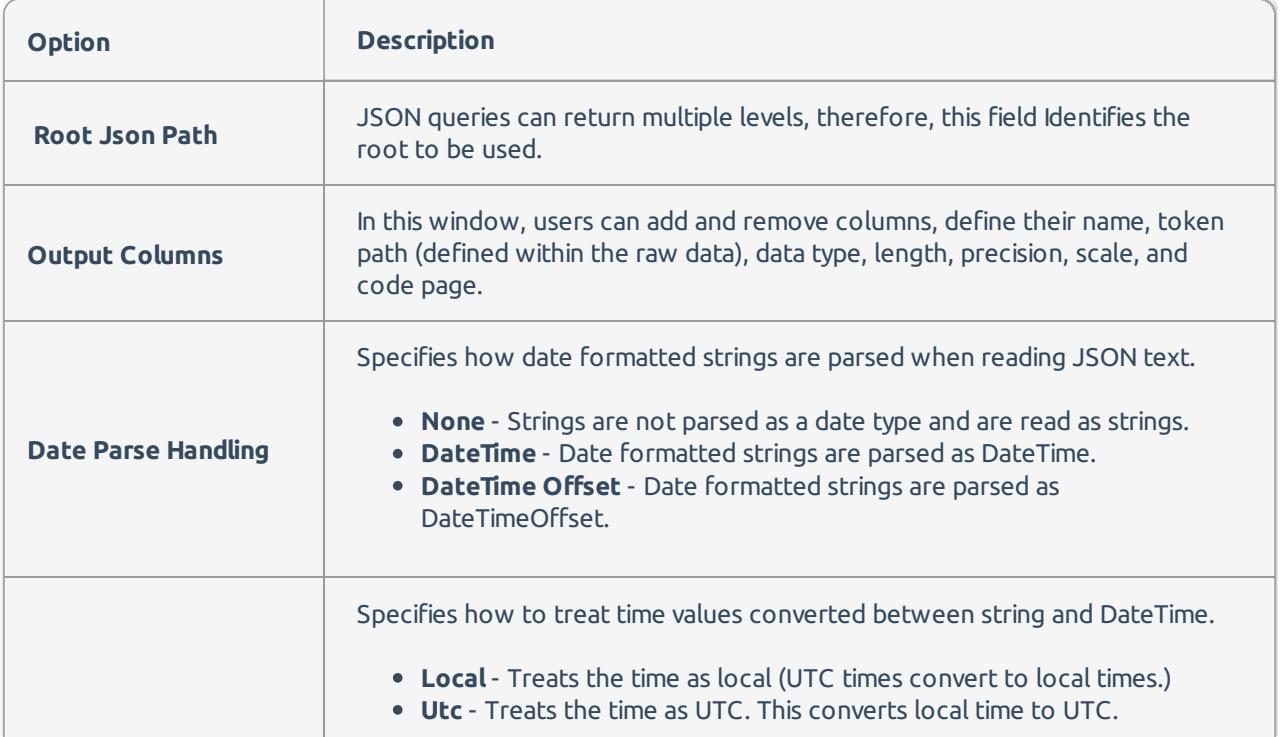

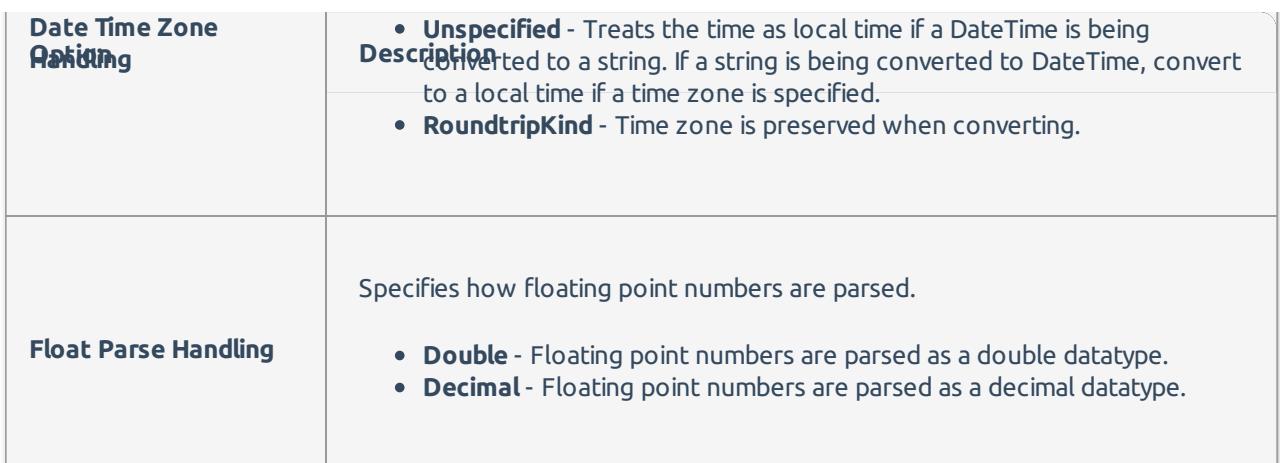

#### XML Format

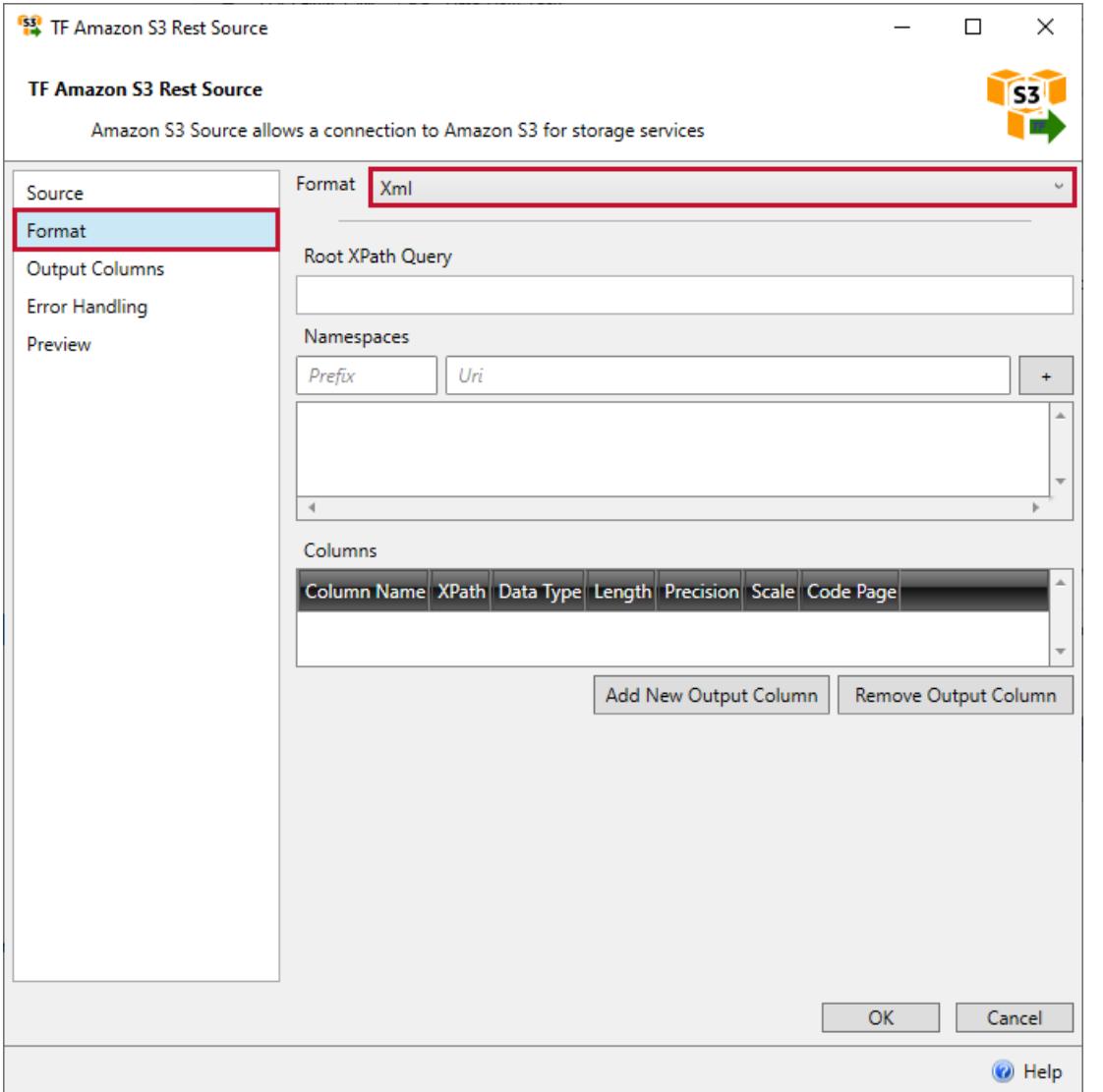

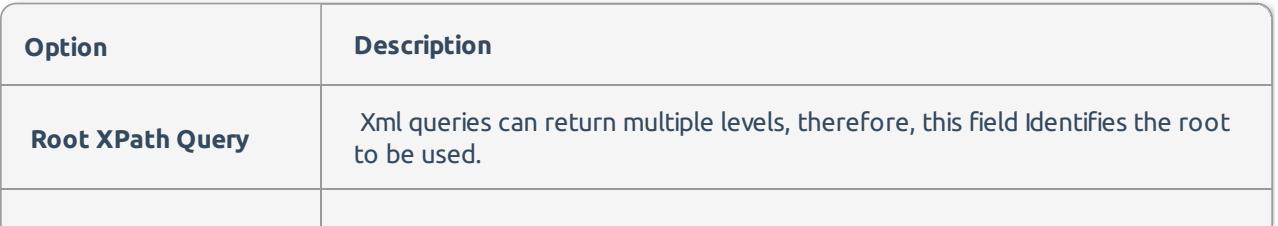

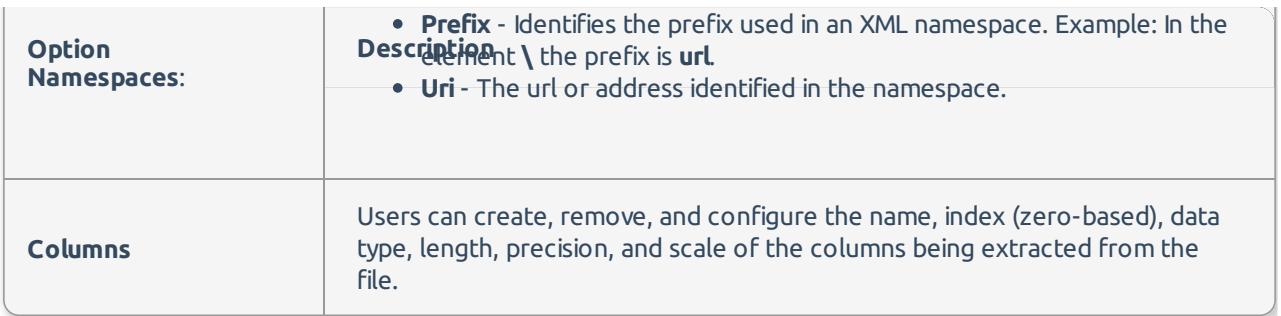

## Output Columns

Users can select which columns to include/exclude in the output. Additionally, users can rename the columns by selecting into its corresponding output name.

> $\Box$  .  $\times$

> > **TST** T

 $\overline{a}$ 

<sup>12</sup> TF Amazon S3 Rest Source

#### **TF Amazon S3 Rest Source**

Amazon S3 Source allows a connection to Amazon S3 for storage services

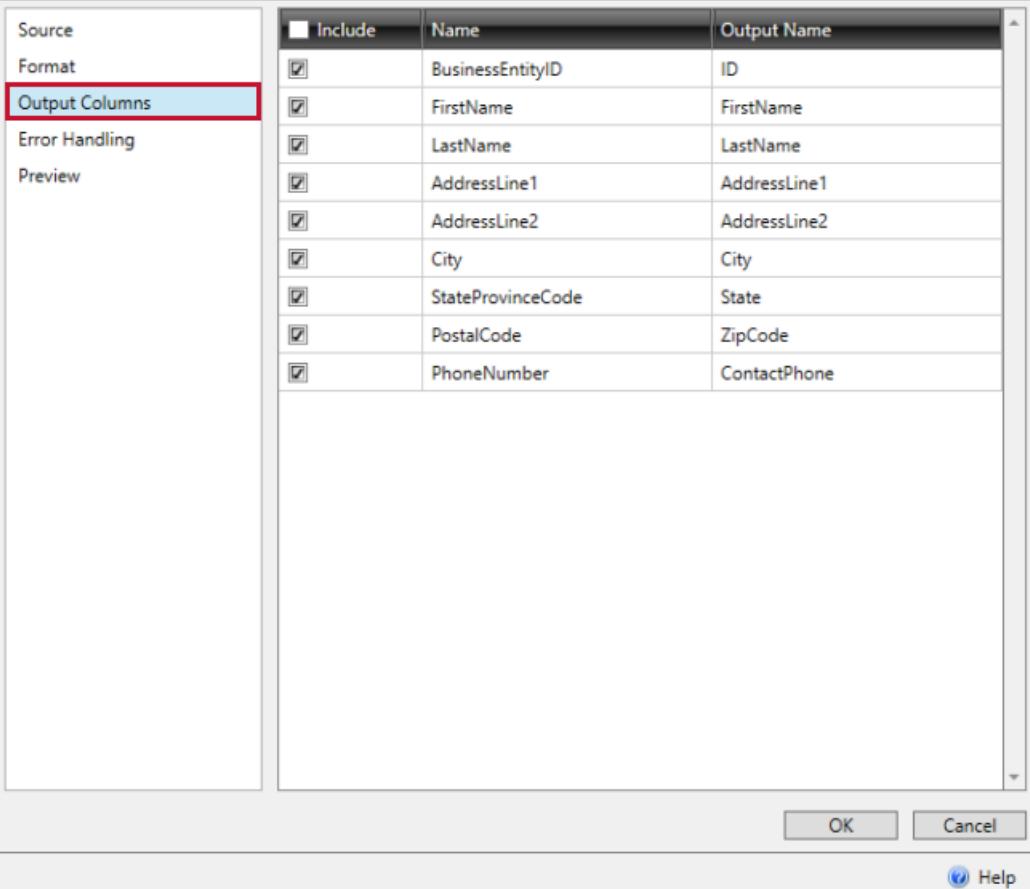

## Error Handling

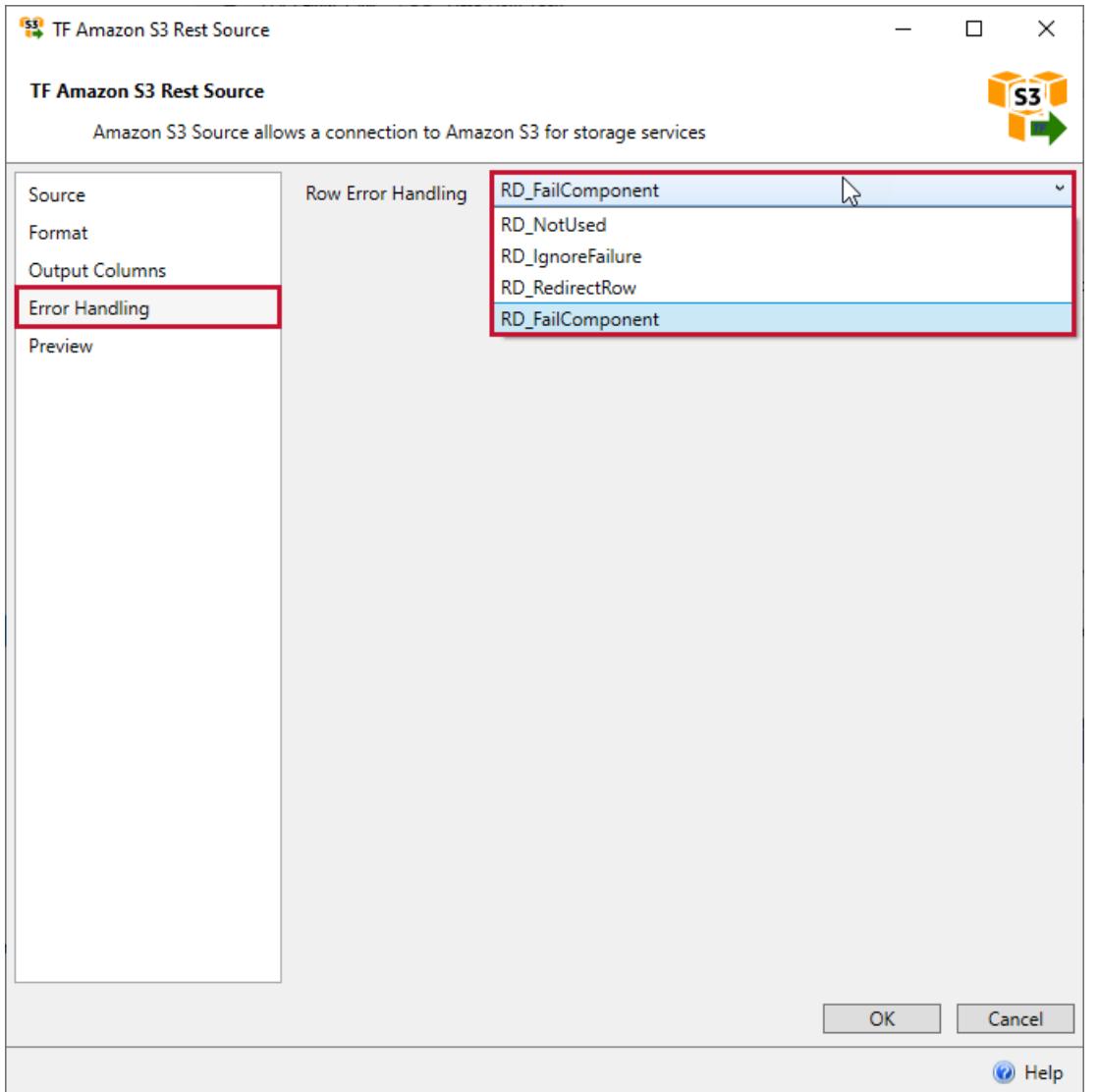

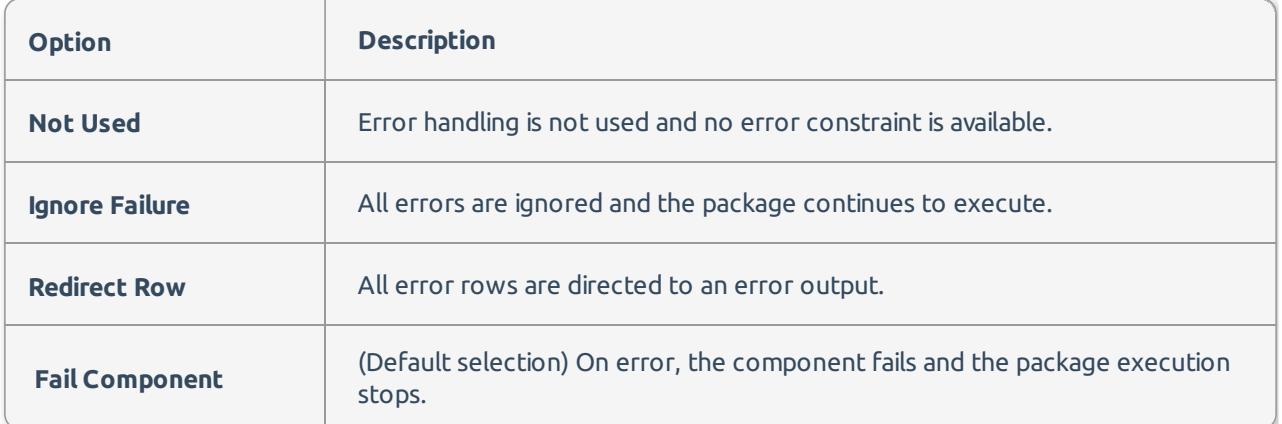

### Preview

Select **Preview Data** after configuring the previous tabs to view an output sample.

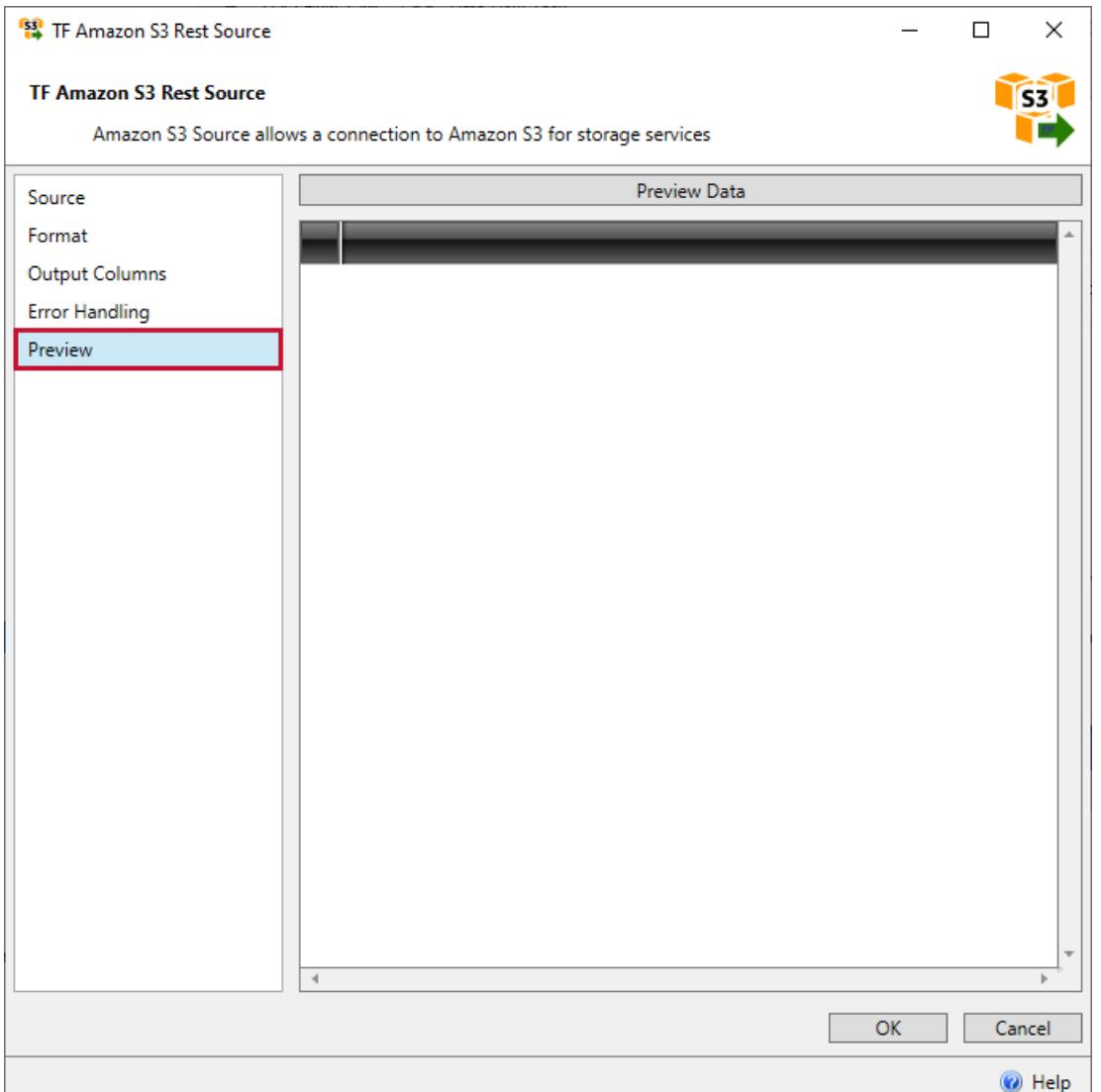

## AmazonS3 Rest Destination

## Target

Begin by creating a connection manager that connects to an Amazon Storage container. After a connection manager is created, the source window populates with files and folders. Select the desired file to continue configuration.

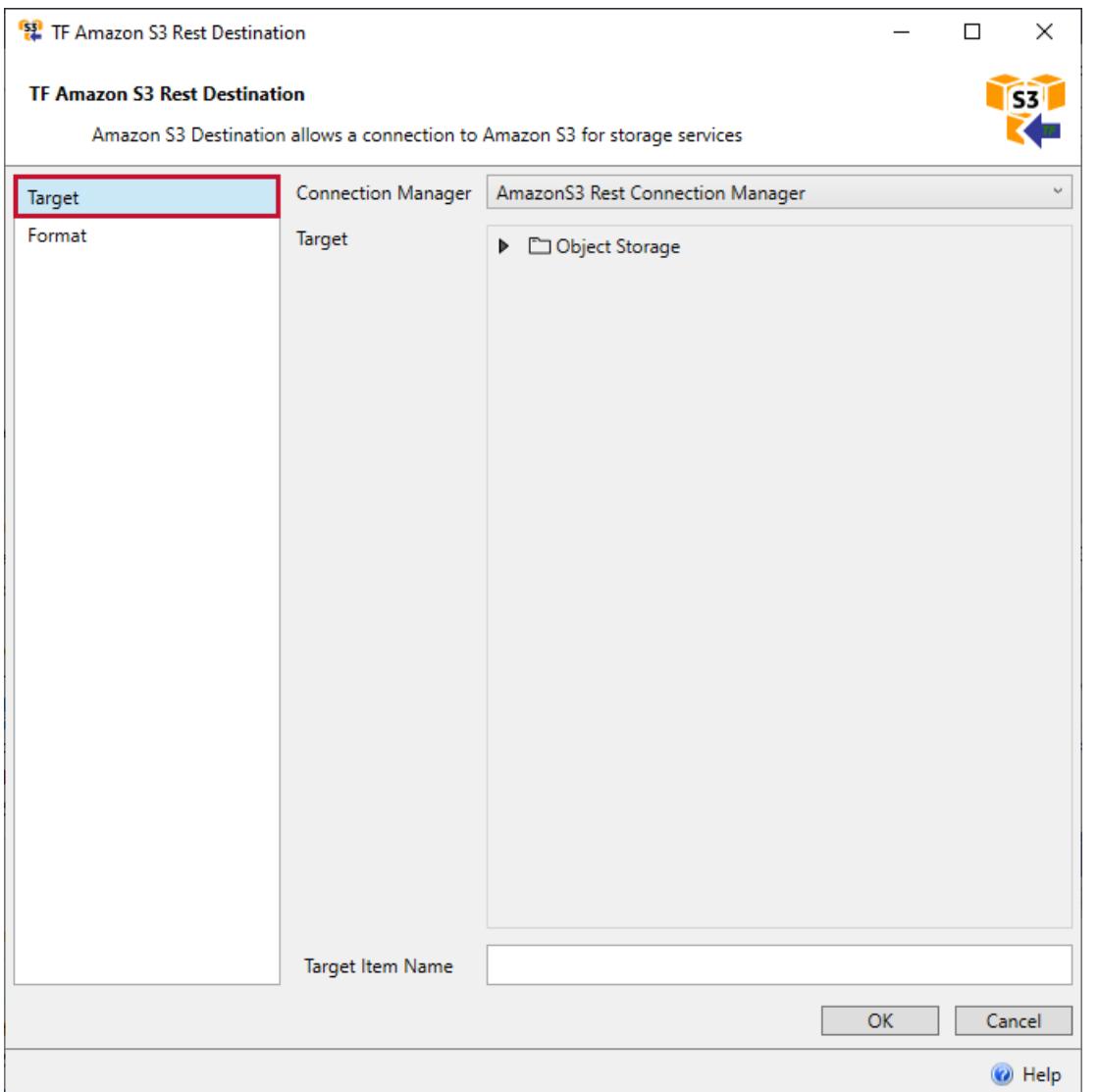

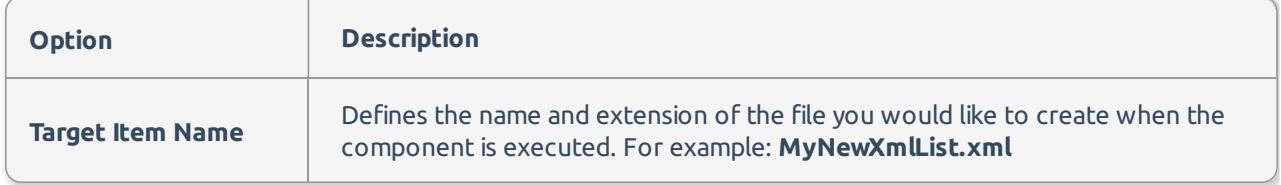

Delimited Format

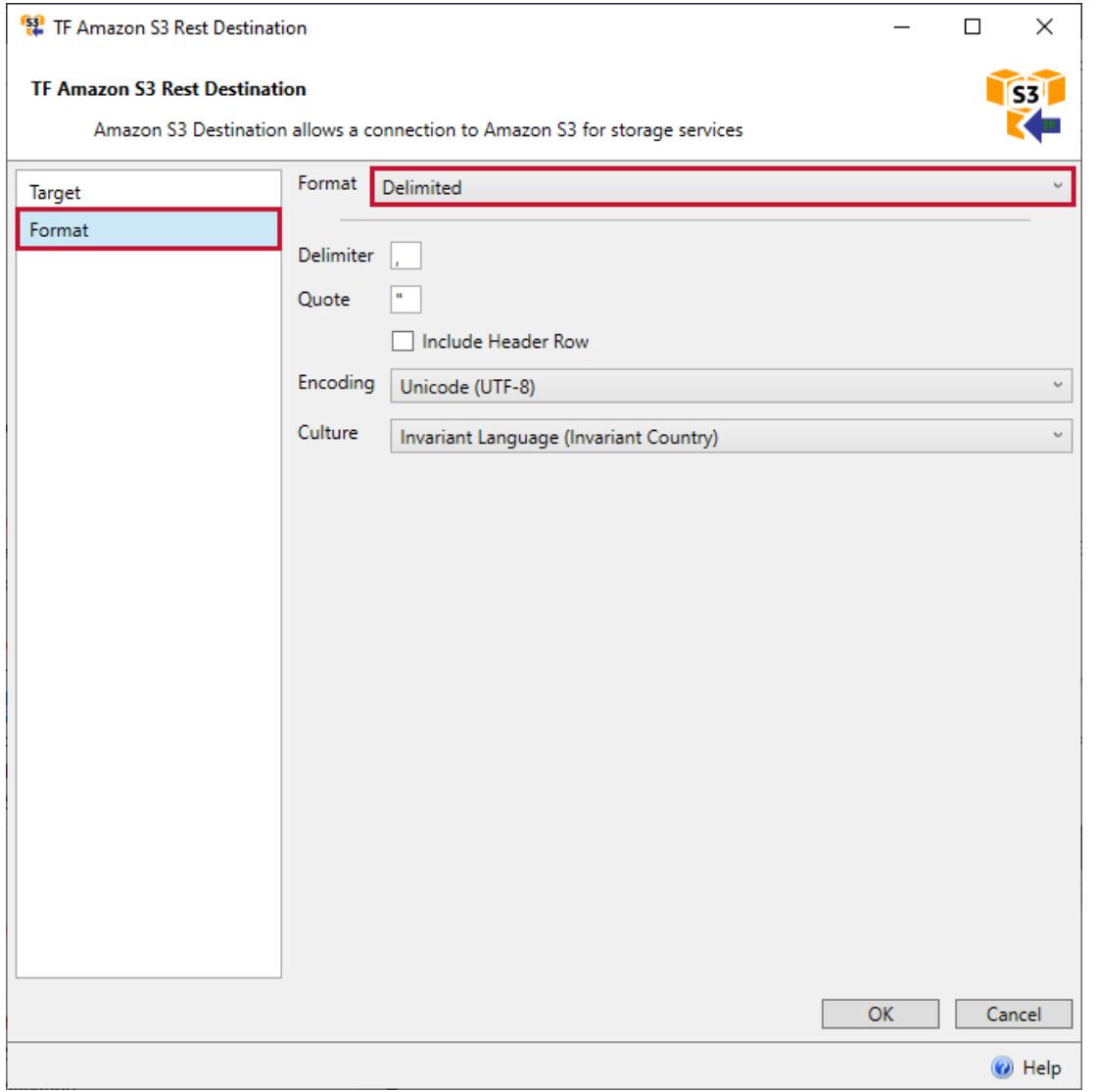

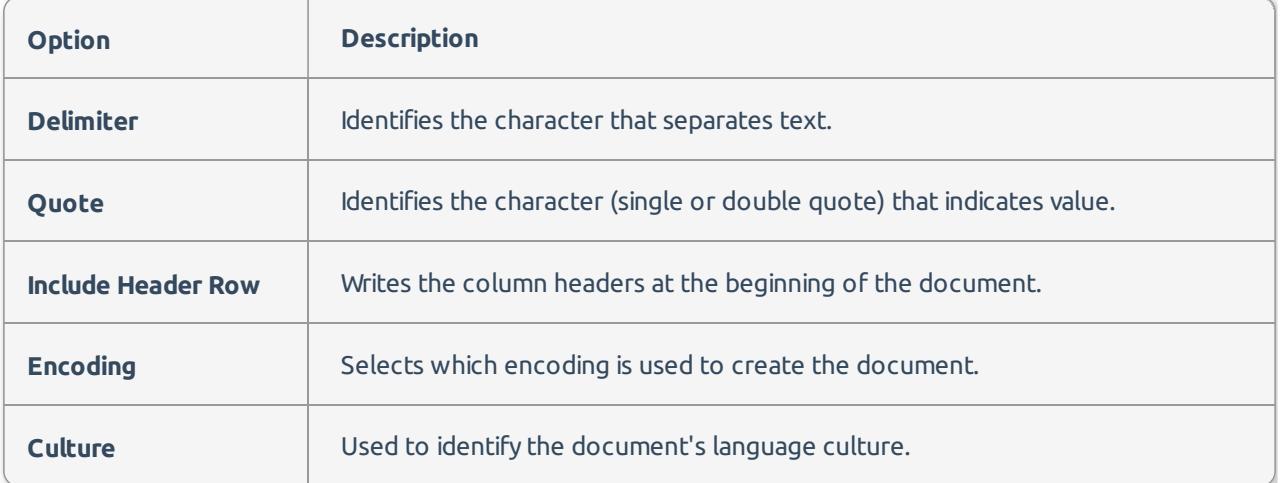

Json Array Format

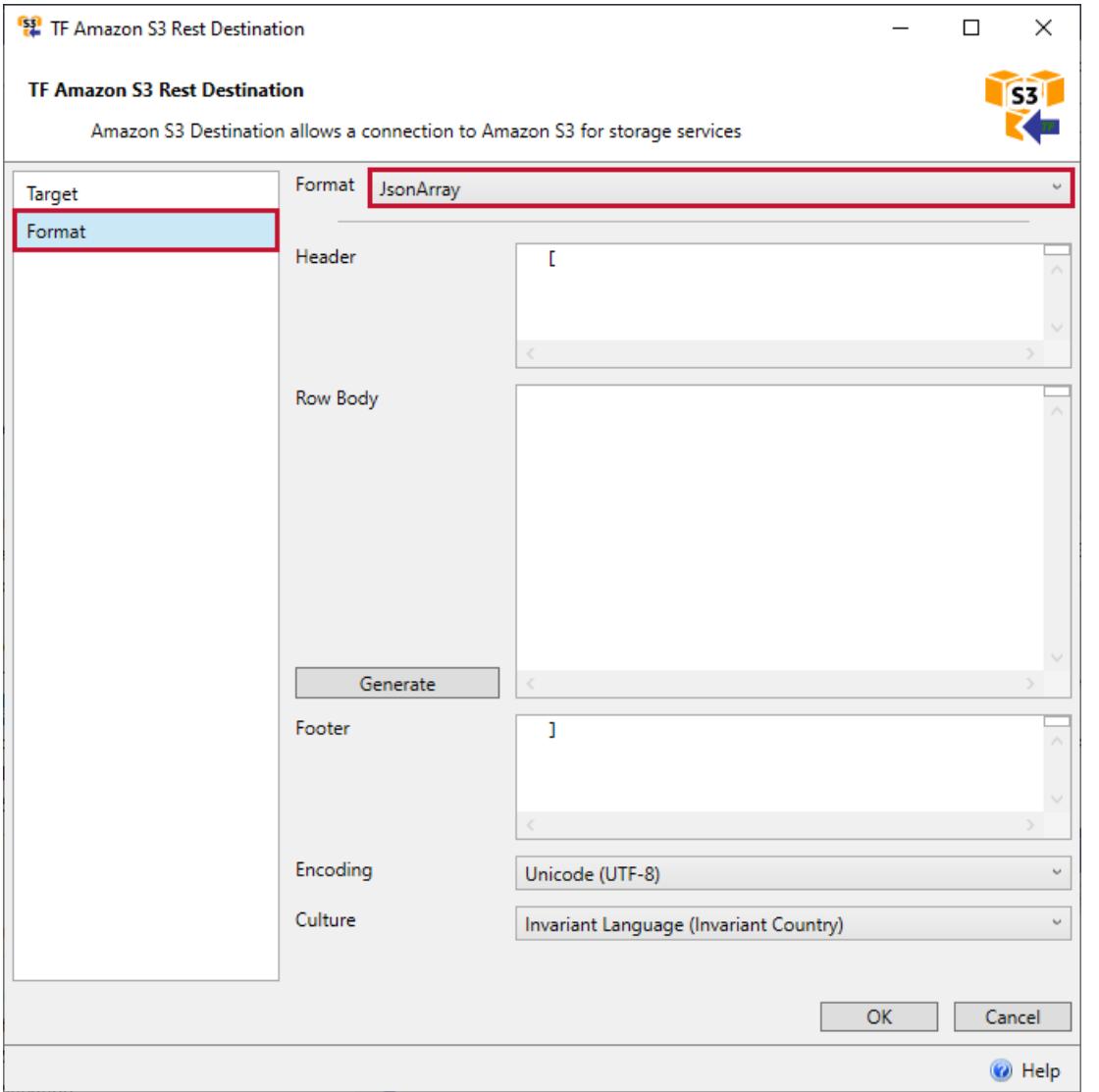

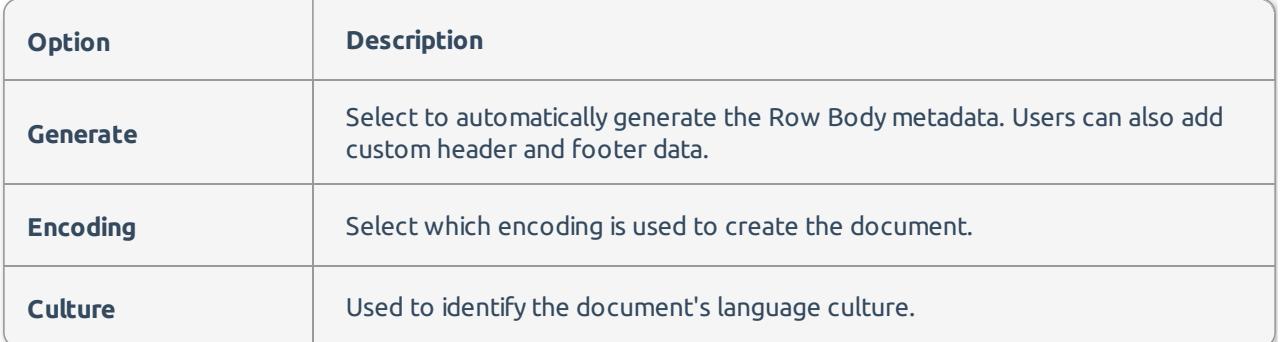

## XML Array Format

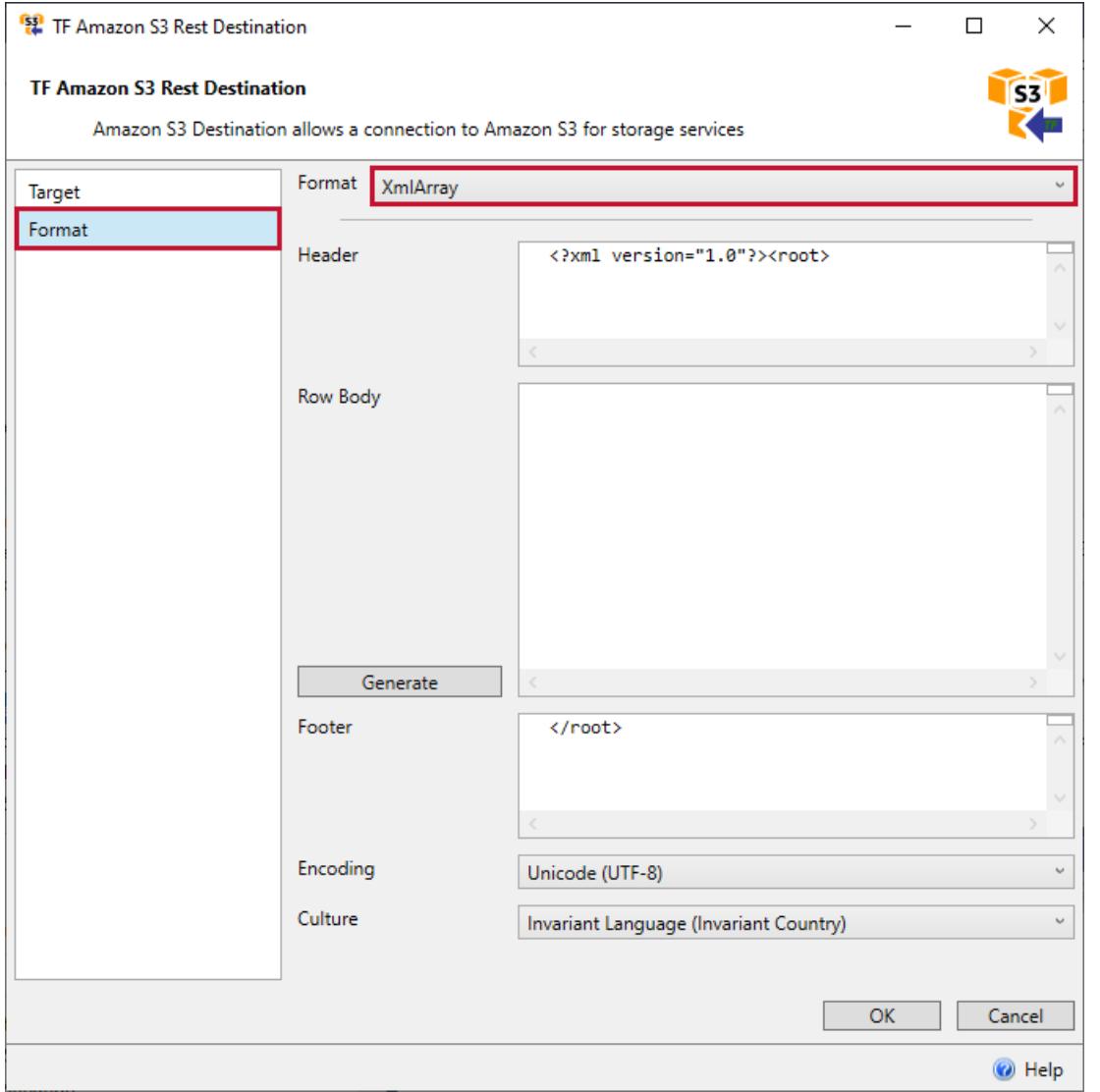

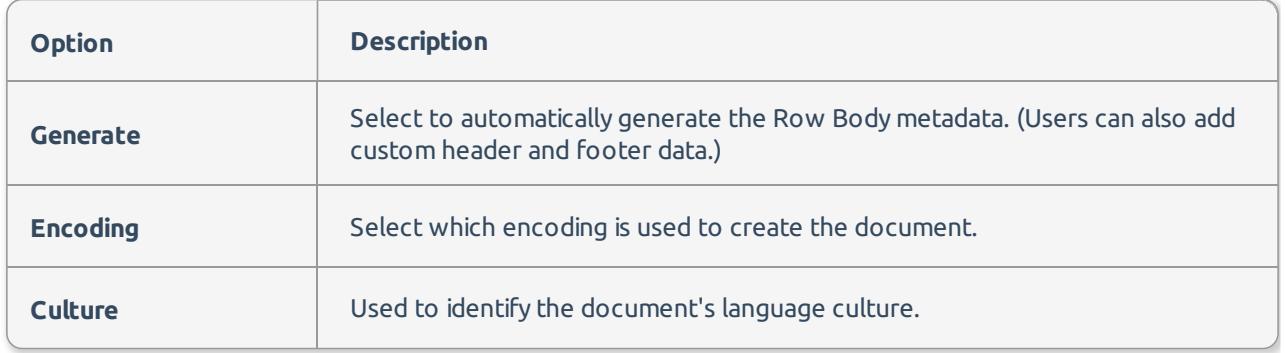